Демонстрационный вариант (примерное содержание заданий). *Работа проводится в форме теста, с указанием верного ответа.*

Тематическое содержание: *Кодирование и измерение информации. Графы. Базовые логические операции. Решение задач на поисковые запросы. Синтаксис языка Python. Алгоритмические конструкции. Чтения листинга кода.*

### *Задание 1.*

В одной из кодировок Unicode каждый символ кодируется 16 битами. Вова написал текст (в нём нет лишних пробелов):

«Ёж, лев, слон, олень, тюлень, носорог, крокодил, аллигатор — дикие животные».

Ученик вычеркнул из списка название одного из животных. Заодно он вычеркнул ставшие лишними запятые и пробелы — два пробела не должны идти подряд.

При этом размер нового предложения в данной кодировке оказался на 16 байт меньше, чем размер исходного предложения. Напишите в ответе вычеркнутое название животного.

### *Задание 2.*

От разведчика была получена следующая шифрованная радиограмма, переданная с использованием азбуки Морзе:

#### – • – • – • –– • • – • • – • – • •

При передаче радиограммы было потеряно разбиение на буквы, но известно, что в радиограмме могли использоваться только следующие буквы:

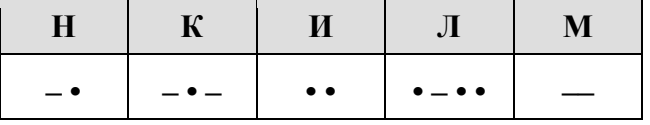

Расшифруйте радиограмму. Запишите в ответе расшифрованную радиограмму.

### *Задание 3.*

На рисунке — схема дорог, связывающих города А, Б, В, Г, Д, Е, Ж, З, И, К. По каждой дороге можно двигаться только в одном направлении, указанном стрелкой. Сколько существует различных путей из города А в город К?

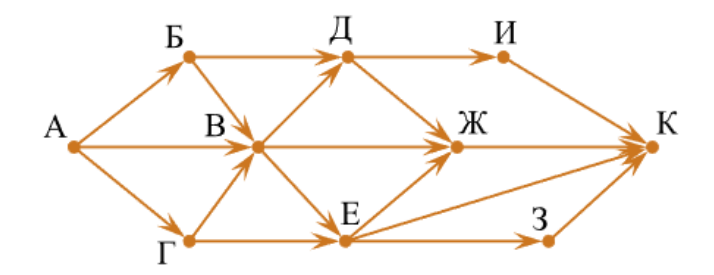

### $3$ адание 4.

Дана таблица истинности. Вычислите значение выражения  $F = A \vee B \& C$ .

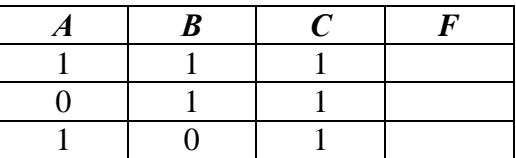

### $3a$ danue 5.

Пользователь сформировал ряд запросов к поисковому серверу. Дана таблица запросов и количество страниц, полученных в результате работы данного сервера:

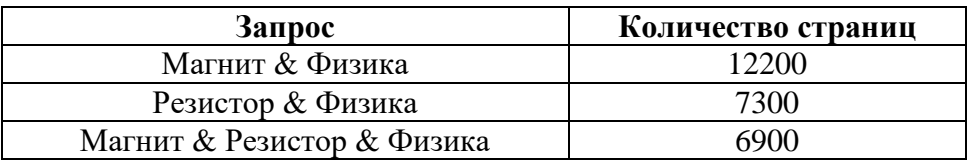

Определите количество страниц, найденных по запросу (Магнит | Резистор) & Физика

### Задание 6.

Определите значение переменной  $c$  после выполнения алгоритма:

```
a = 14b = a % 3a = 39c = a // b
```
## $3$ адание 7.

```
s = int(input())t = int(input())if s > 10 or t > 10:
    print ("YES")
\overline{P}print ("NO")
```
Для приведённой программы было проведено 9 запусков программы, при которых в качестве значений переменных s и t вводились следующие пары чисел:

 $(1, 2)$ ;  $(11, 2)$ ;  $(1, 12)$ ;  $(11, 12)$ ;  $(-11, -12)$ ;  $(-11, 12)$ ;  $(-12, 11)$ ;  $(10, 10)$ ;  $(10, 5)$ .

Сколько было запусков, при которых программа напечатала «YES»?

# *Задание 8.*

Определите, что будет напечатано в результате выполнения программы, записанной ниже:

```
n = 0s = 2while s < 20: 
   s = s * 2n = n + 2print(n)
```